## AT-A-GLANCE: WAYS TO VIEW CORPORATE & FOUNDATION GIVING

## CORPORATE HIERARCHY VIEW

When searching for an organization or foundation, always look for giving information in the Corporate Group Record. Subsidiary giving will roll up into the corporate group record or the family group record.

Organization Giving Ex: Medtronic Corp 139697 Foundation Giving Ex: The Abington Foundation 751 Family Group Giving Ex: The Smith Family Foundation 219759

| Views<br>Medtronic, I<br>Rec Type<br>Alumni Emp<br>Prim Affil<br>Job Title | nc. #139697<br>Corporate Group<br>42 Matching 1:1                           |             | Ē                      | ctions <u>P</u> rint |
|----------------------------------------------------------------------------|-----------------------------------------------------------------------------|-------------|------------------------|----------------------|
| Views                                                                      |                                                                             |             | A                      | tions <u>H</u> elp 💿 |
| Context                                                                    | Name                                                                        |             | Descriptio             | n                    |
|                                                                            | CASE - Giving Summary - Case Fund                                           |             | Case Fund Summary      |                      |
|                                                                            | CASE - Giving Summary - Historical                                          |             | Historical Giving Summ | nary 🗏               |
|                                                                            | CASE - Giving Summary - Matched Gifts                                       |             | Matched Gifts          |                      |
|                                                                            | CASE - Giving Summary - Matching Claims<br>CASE - Giving Summary - Org Hier |             | Matching Claims        |                      |
|                                                                            |                                                                             |             | Org. Hierarchy Giving  |                      |
|                                                                            | Giving Totals                                                               |             | Giving Summary - Givi  | ng Totals 🖕          |
| Org. Hiera                                                                 | archy Giving Summary                                                        |             | <u>A</u> 0             | tions <u>H</u> elp   |
| ID Number                                                                  | Name                                                                        | Hier. Level | Legal Cash             | Legal Commitment     |
| 0000139697                                                                 | Medtronic, Inc.                                                             | 1           | 0.00                   | 0.00                 |
| 0000137363                                                                 | Medtronic                                                                   | 2           | 250.00                 | 250.00               |
| 0000005499                                                                 | Medtronic Foundation                                                        | 2           | 885,132.00             | 965,132.00           |
| 0000229890                                                                 | Medtronic Neuromodulation                                                   | 2           | 0.00                   | 0.00                 |
| 0000131141                                                                 | Medtronic Nortech                                                           | 2           | 56,875.00              | 56,875.00            |
| 0000005092                                                                 | Medtronic, Inc.                                                             | 2           | 373,150.18             | 373,150.18           |
| 0000003533                                                                 | Physio Control Corporation                                                  | 2           | 172,156.00             | 172,156.00           |

## CASE-ORG. HIERARCHY TRANSACTION

Totals:

To view Corporate Transactions, go to the Giving page tree and click on CASE - Org. Hierarchy Transactions. This view will provide you with a complete transaction list from the Corporation by subsidiary. To export the list to Excel, click Actions, Export Form.

1,487,563.18

1,567,563.18

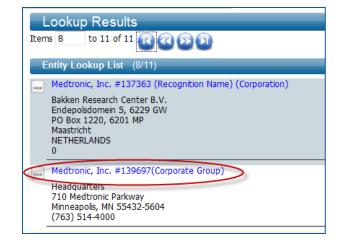

## CASE-GIVING SUMMARY - ORG. HIERARCHY

To view Corporate Giving, go to the Giving page tree and click on CASE - Giving Summary - Org Hierarchy. It will list the Corporate Headquarters at the top (Hier. Level 1), with the subsidiary giving below (Hier. Level 2). The giving for the entire organization, including subsidiary giving, is totaled at the bottom. This view will provide you with totals including subsidiary giving.

| Views                                                              |                                              |                      | Act                      | <u>A</u> ctions <u>P</u> rint       |              |   |
|--------------------------------------------------------------------|----------------------------------------------|----------------------|--------------------------|-------------------------------------|--------------|---|
| Medtronic, Ir<br>Rec Type<br>Alumni Emp<br>Prim Affil<br>Job Title | nc. #139697<br>Corporate Grou<br>42 Matching |                      |                          |                                     |              |   |
| Views                                                              |                                              |                      | Actio                    | ons <u>H</u> elp (                  | 9            |   |
| Context                                                            | Name                                         |                      | Description              |                                     |              |   |
|                                                                    | CASE - Giving Su                             | mmary - Org Hier     | Org. Hierarchy Giving    |                                     | *            |   |
|                                                                    | CASE - Org. Hier                             | archy Transctions    | Org. Hierarchy Transctio |                                     |              |   |
|                                                                    | Giving Totals                                |                      | Giving Summary - Giving  | Totals                              | =            |   |
| w/Subsid                                                           | Giving Totals with Corp Totals               |                      | Giving Summary - Giving  | Giving Summary - Giving Totals witl |              |   |
|                                                                    | Matching Claims                              |                      | Giving Summary - Matchi  | ng Claims                           |              |   |
| w/Subsid                                                           | Matching Claims with Corp Totals             |                      | Giving Summary - Matchi  | ng Claims                           | <b>v</b>     |   |
| Org. Hiera                                                         | rchy Transctions                             | 6 (1/114)            | Actio                    | ons <u>H</u> elp (                  | 9            |   |
| Items 1                                                            | to 100 of 114 🔃                              | 000                  |                          |                                     | _            |   |
| Hier. Level                                                        | Org. ID Number                               | Org. Name            | Date of Record           | Receipt                             | # Legal Amt. |   |
| 2                                                                  | 0000137363                                   | Medtronic            | 06/01/1992               | 0000729973                          | 250.00       | 2 |
| 2                                                                  | 000005499                                    | Medtronic Foundation | 06/30/2011               | 0001633328                          | 160,000.00   | 1 |
| 2                                                                  | 000005499                                    | Medtronic Foundation | 06/30/2011               | 0001633329                          | 80,000.00    | 8 |
| 2                                                                  | 000005499                                    | Medtronic Foundation | 04/13/2010               | 0001597206                          | 90,000.00    | 9 |
| 2                                                                  | 000005499                                    | Medtronic Foundation | 04/13/2010               | 0001597206                          | 90,000.00    | 9 |
| 2                                                                  | 0000005499                                   | Medtronic Foundation | 04/13/2010               | 0001597206                          | 90.000.00    | 9 |